# **«Безопасность детей в Интернет»**

# Интернет — мир широких возможностей

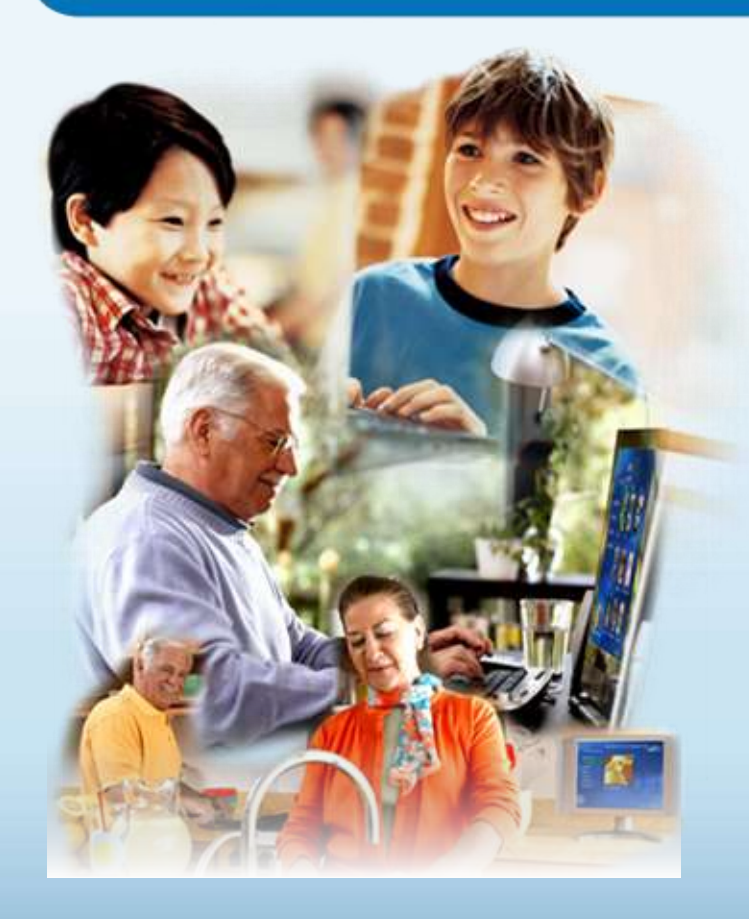

#### **Интернет позволяет вам:**

- общаться с друзьями, семьей, коллегами;
- получать доступ к информации и развлечениям;
- учиться, встречаться с людьми и узнавать новое.

# Защита и безопасность в Интернете

**Защита.** Необходимо защищать компьютеры при помощи современных технологий подобно тому, как мы защищаем двери в наших домах.

**Безопасность.** Наше поведение должно защищать от опасностей Интернета.

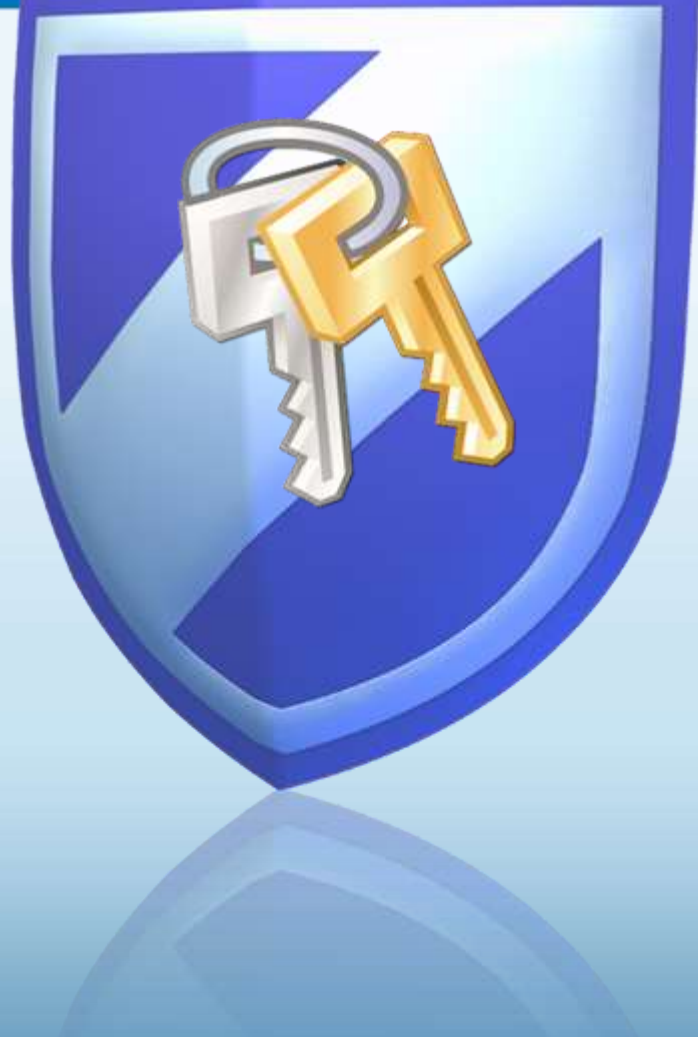

## Основные угрозы безопасности компьютера

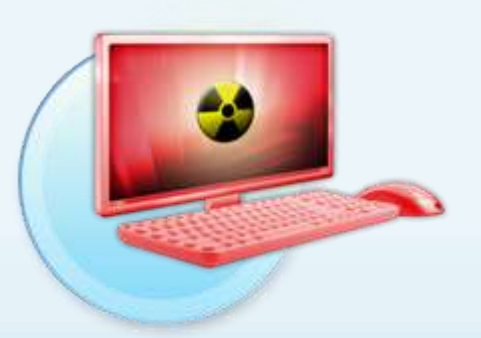

#### **Вирусы и программычерви**

Программы, проникающие в компьютер для копирования, повреждения или уничтожения данных.

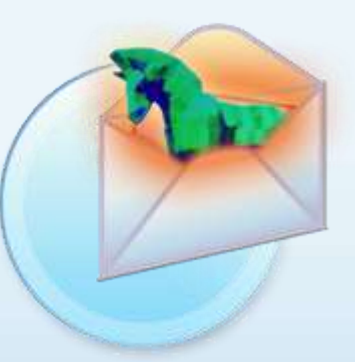

#### **Программытрояны**

Вирусы, имитирующие полезные программы для уничтожения данных, повреждения компьютера и похищения личных сведений.

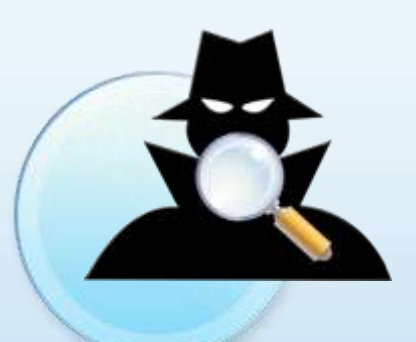

#### **Программышпионы**

Программы, отслеживающие ваши действия в Интернете или отображающие навязчивую рекламу.

# Основные угрозы безопасности детей в Интернете

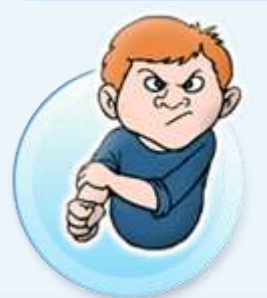

#### **Киберхулиганы**

И дети, и взрослые могут использовать Интернет, чтобы изводить или запугивать других людей.

### **Злоупотребление общим доступом к файлам**

Несанкционированный обмен музыкой, видео и другими файлами может быть незаконным или повлечь загрузку вредоносных программ.

### **Неприличный контент**

Если дети используют Интернет без присмотра, они могут столкнуться с изображениями или информацией, от которой их желательно оградить.

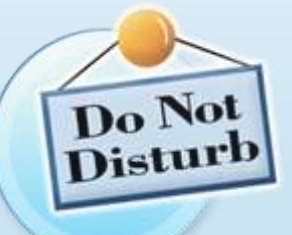

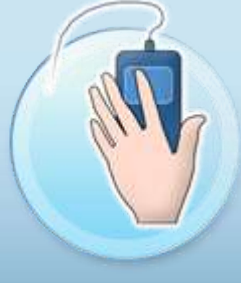

#### **Хищники**

Эти люди используют Интернет для того, чтобы заманить детей на личную встречу.

#### **Вторжение в частную жизнь**

Заполняя различные формы в Интернете, дети могут оставить конфиденциальные сведения о себе или свой семье.

# Основные угрозы личной безопасности в Интернете

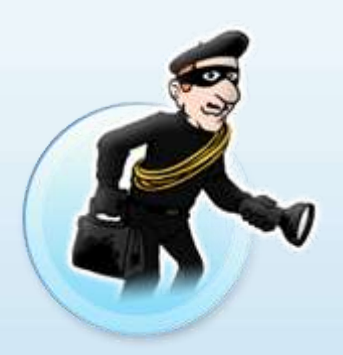

#### **Фишинг**

Сообщения электронной почты, отправленные преступниками, чтобы обманом вынудить вас посетить поддельные веб-узлы и предоставить личные сведения

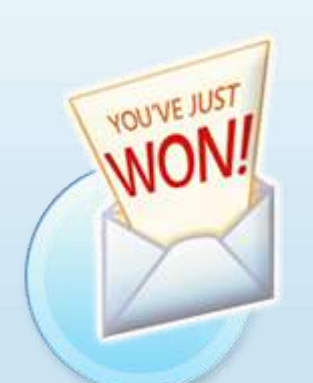

### **Нежелательная почта**

Нежелательные сообщения электронной почты, мгновенные сообщения и другие виды коммуникации

#### **Кража идентификационных сведений**

Преступление, связанное с похищением личных сведений и получением доступа к наличным деньгам или кредиту

#### **Мистификация**

Сообщения электронной почты, отправленные, чтобы обманом вынудить пользователя отдать деньги

### Включите интернет-брандмауэр

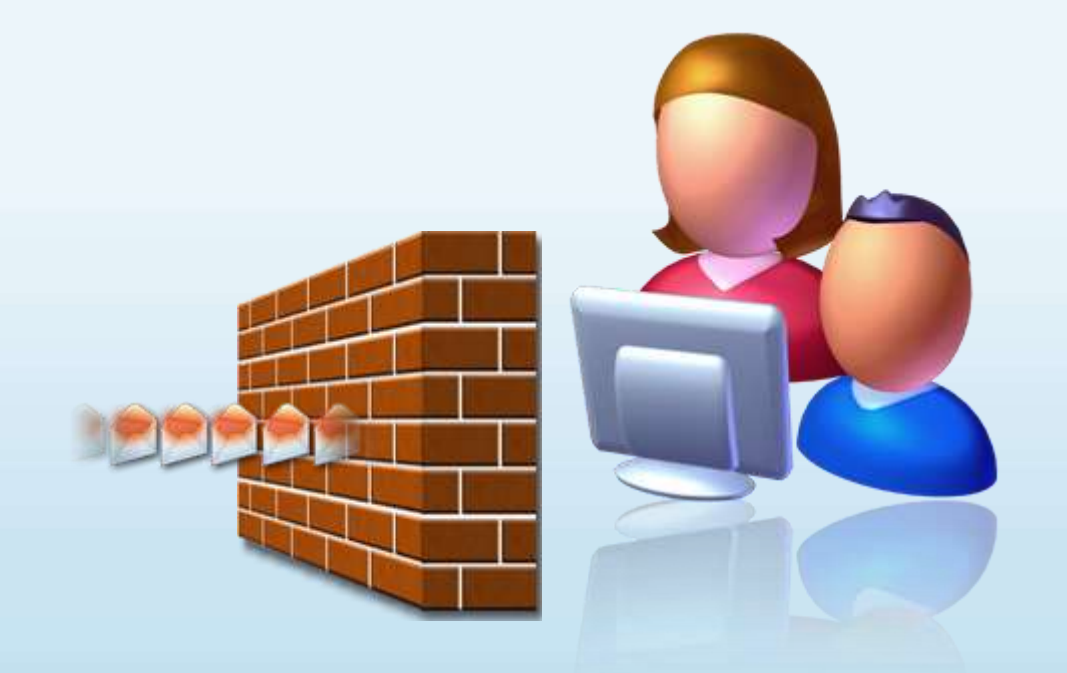

Интернет-брандмауэр создает защитный барьер между вашим компьютером и Интернетом

Используйте автоматическое обновление для загрузки новейших обновлений программного обеспечения

- Устанавливайте все обновления, как только они становятся доступны
- Автоматическое обновление обеспечивает наилучшую защиту

Установите и регулярно обновляйте антивирусное программное обеспечение

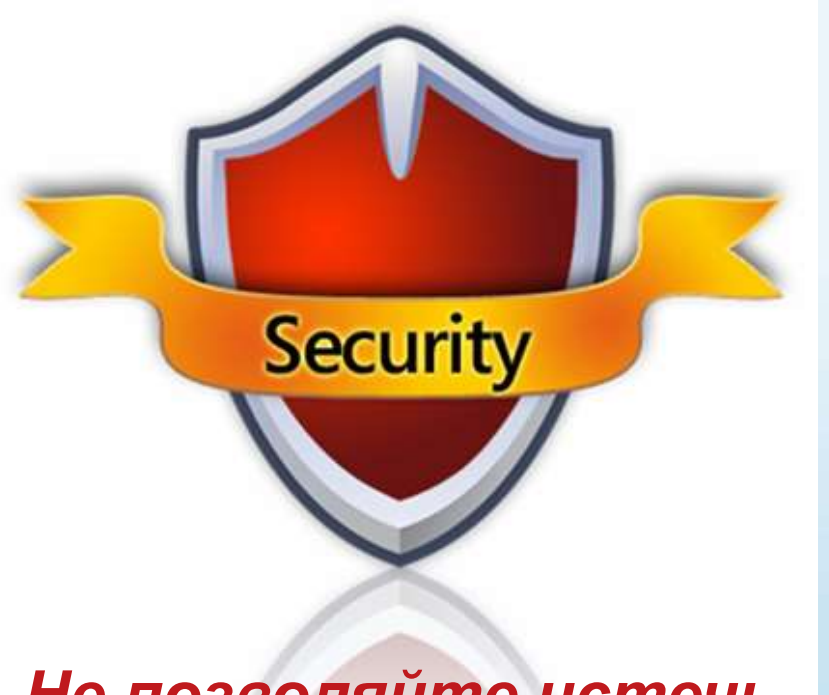

### *Не позволяйте истечь сроку его действия*

- Антивирусное программное обеспечение помогает обнаруживать и удалять компьютерные вирусы, прежде чем они смогут навредить.
- Для эффективности антивирусного программного обеспечения регулярно обновляйте его.

### Установите и регулярно обновляйте антишпионское программное обеспечение

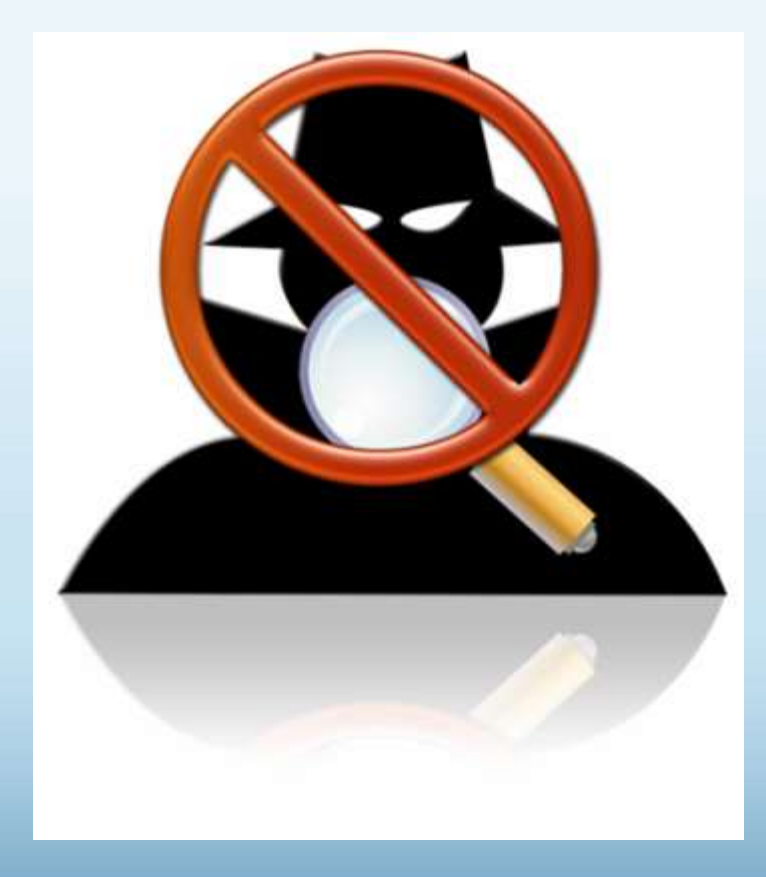

Используйте антишпионское программное обеспечение, чтобы неизвестные программы не могли отслеживать ваши действия в сети и похищать ваши сведения.

# Другие способы защиты **КОМПЬЮТЕРА**

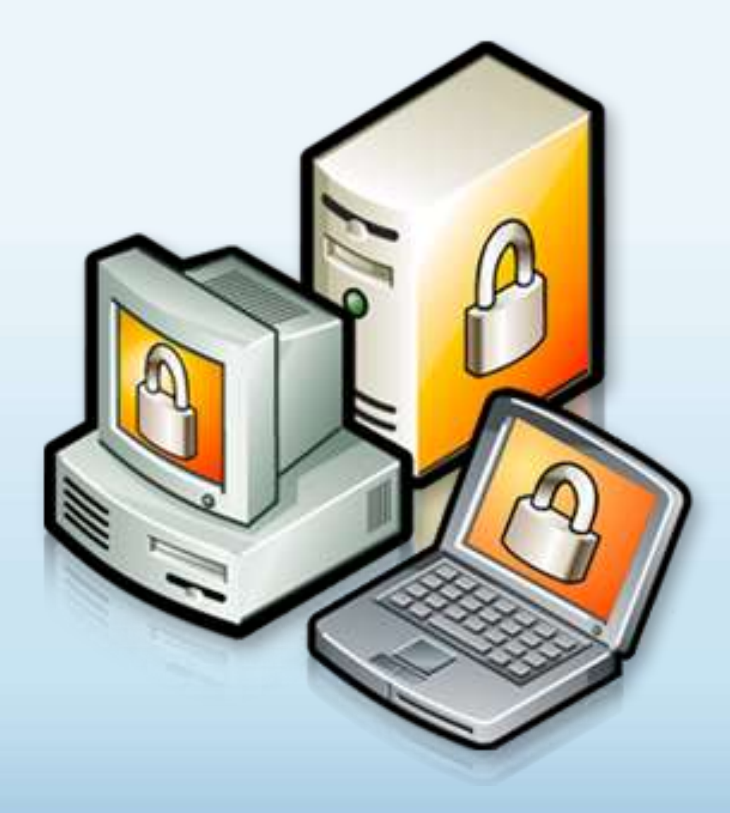

Архивируйте регулярно Ваши данные

Читайте заявления о конфиденциальности на веб-узлах

Закрывайте всплывающие окна при помощи красной кнопки «Х»

Думайте, прежде чем щелкать по ссылке

### Архивируйте свои файлы

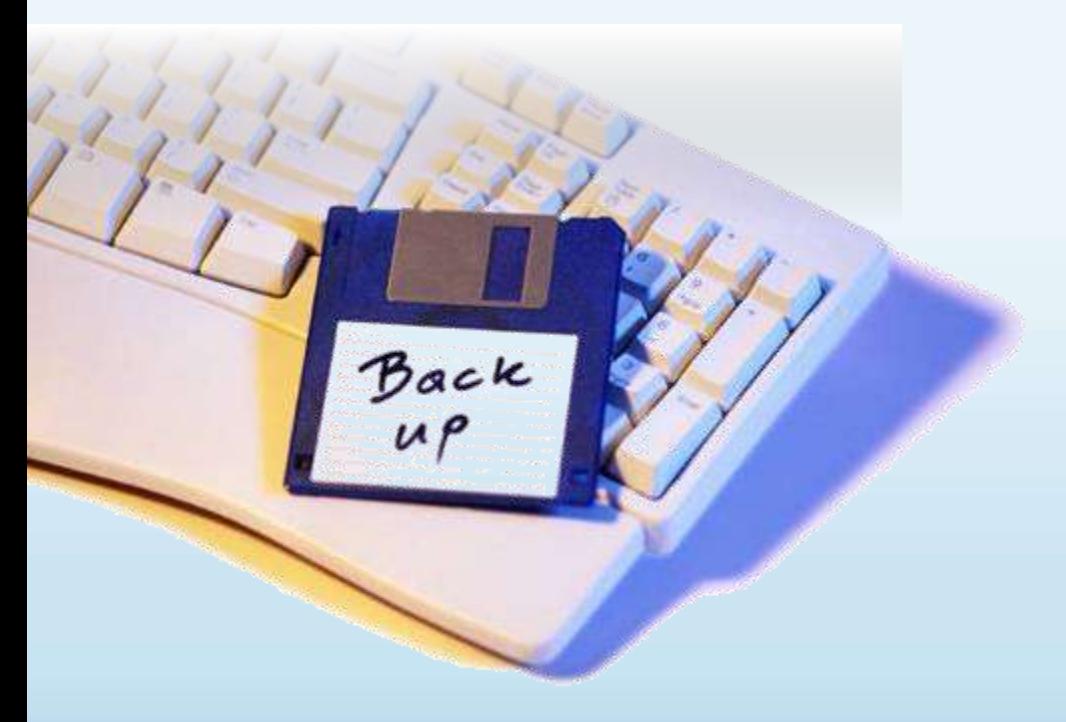

• Сохраняйте их на компакт- или DVDдисках, USBнакопителях или других внешних носителях

• Используйте вебслужбы архивации

### Думайте, прежде чем щелкать по ссылке

- Будьте осторожны с вложениями и ссылками в сообщениях электронной почты
- Загружайте файлы только с веб-узлов, которым доверяете

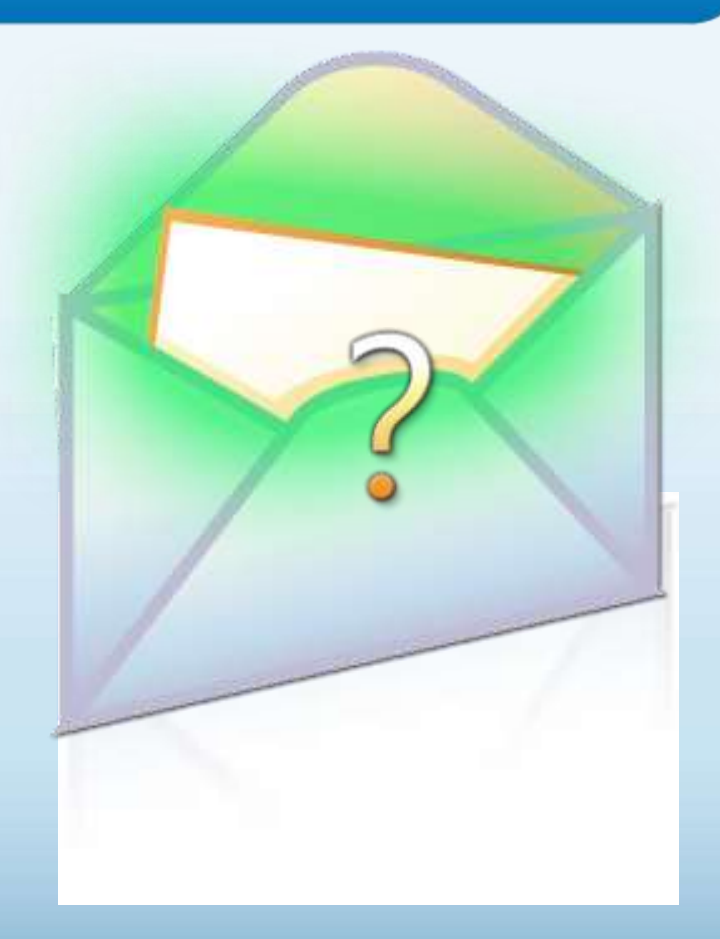

## Изучайте заявления о конфиденциальности

#### Microsoft Online Privacy Notice Highlights fart and do farrasy 2006.

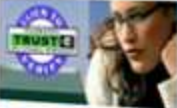

Старайтесь понять, на что Вы соглашаетесь, прежде чем подтвердить отправку или предоста-ВИТЬ ЛИЧНЫЕ СВЕДЕНИЯ

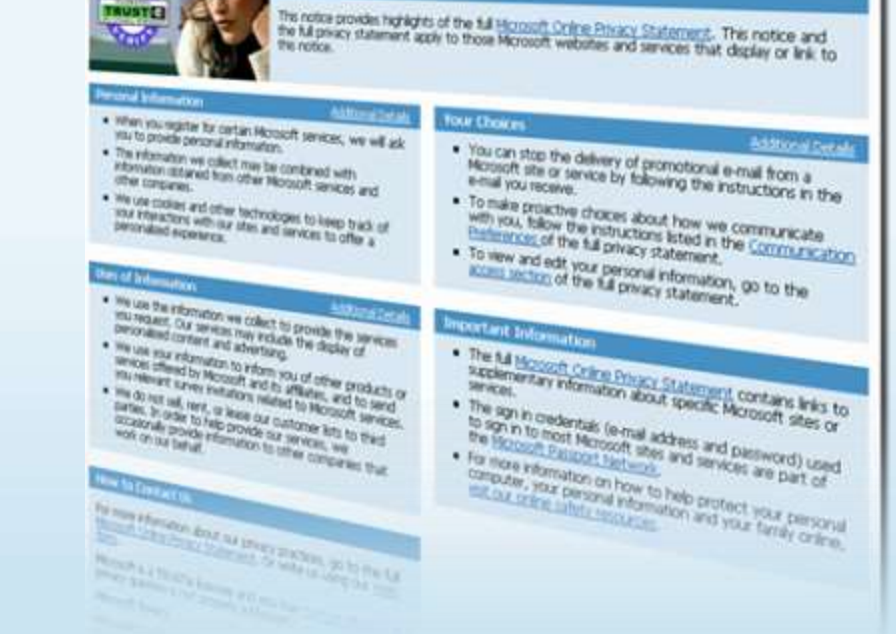

Закрывайте всплывающие окна только щелчком по красной кнопке (Х)

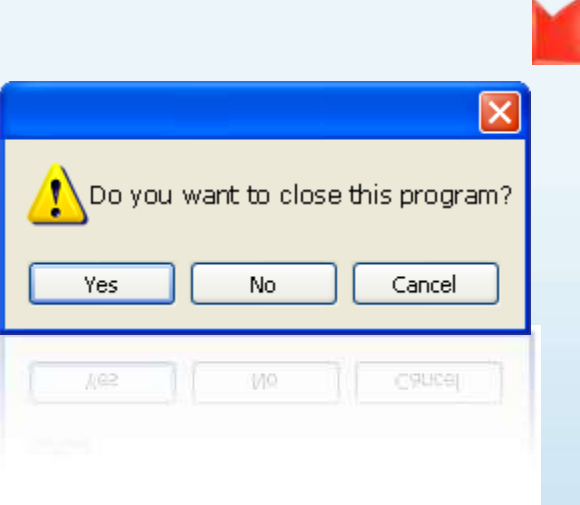

- Всегда используйте красную кнопку (Х) в углу всплывающего окна.
- Никогда не нажимайте «Да», «Принять» и даже «Отмена», поскольку это может привести к установке программы на компьютер.

Действия, которые помогут защитить вашу семью

Поговорите с детьми о том, что они делают в Интернете

Установите четкие правила использования Интернета

Держите личные сведения в секрете

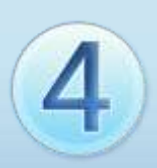

Используйте программные продукты для обеспечения семейной безопасности

# Обсудите с детьми опасности Интернета

- Открыто поговорите с детьми об опасностях Интернета, в том числе и о следующем.
	- Интернет-преступники
	- Недопустимый контент
	- Вторжение в частную жизнь
- Объясните им, как их собственное поведение может снизить угрозу и обеспечить безопасность в Интернете

# Уделите внимание тому, чем дети занимаются в Интернете

- Держите компьютер в центре внимания
- Узнайте, для чего Ваши дети используют Интернет
- Позвольте Вашим детям учить Вас
- Научите их доверять своим инстинктам
- Убедите их сообщать о любых неприятностях

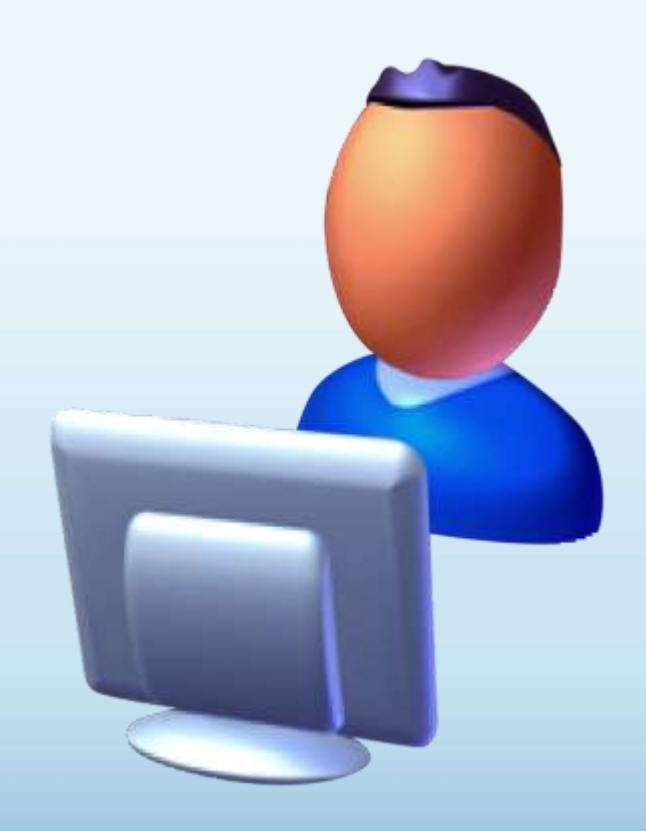

### Держите личные сведения в секрете

- Научите детей советоваться с Вами, прежде чем предо-ставить личные сведения в Интернете
- Следите за деятельностью детей в Интернете
- Научите детей сообщать Вам о подозрительных действиях
- Помогите детям выбрать подходящие псевдонимы и адреса электронной почты

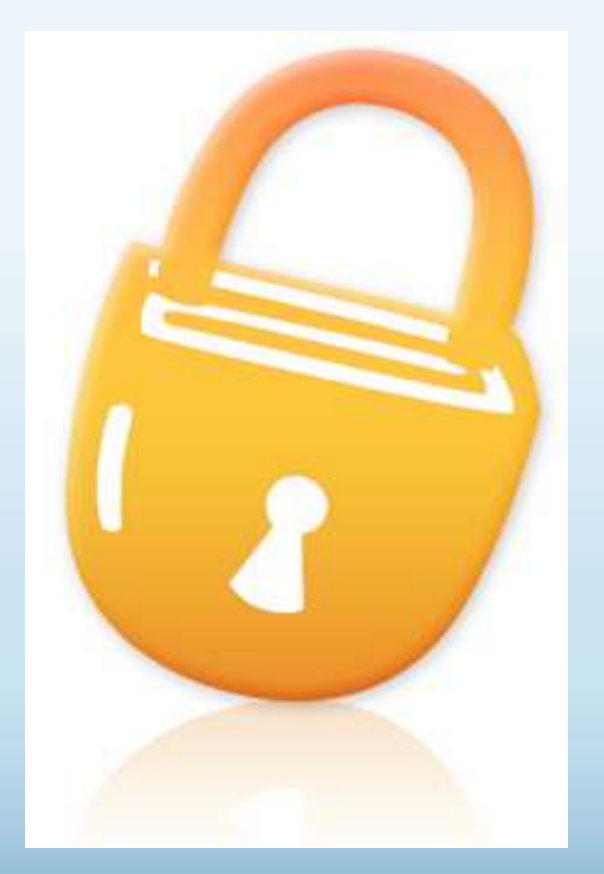

### Установите четкие правила использования Интернета

- Не открывайте файлы для общего доступа и не открывайте вложения
- Не щелкайте по ссылкам в сообщениях электронной почты
- Относитесь к другим так, как хотите, чтобы относились к вам
- Защищайте себя
- Уважайте собственность других людей
- Никогда не отправляйтесь на личную встречу с «другом» из Интернета

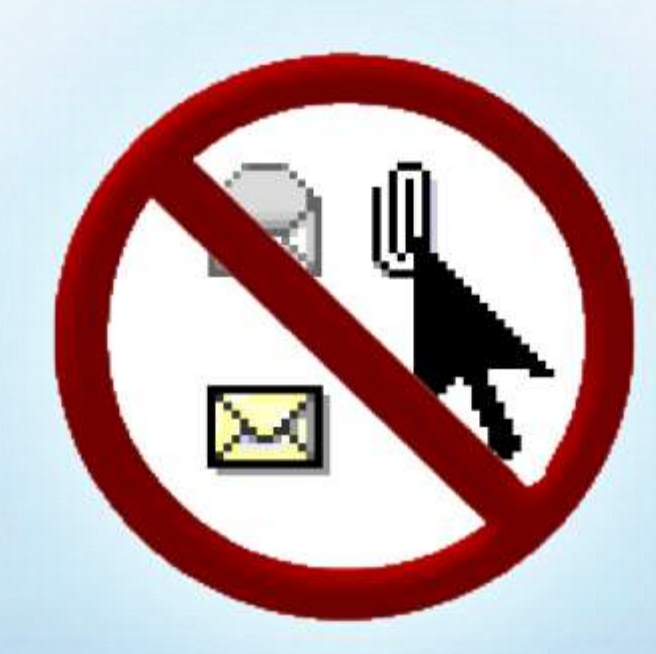

### Используйте программы для обеспе-чения семейной безопасности

- Эта возможность доступна в Windows Vista®, Windows Live<sup>™</sup> OneCare™ Family Safety и Xbox 360®
- Помогает родителям управлять контентом, который просматривают дети, а также быть в курсе того, чем они занимаются и с кем общаются в Интернете

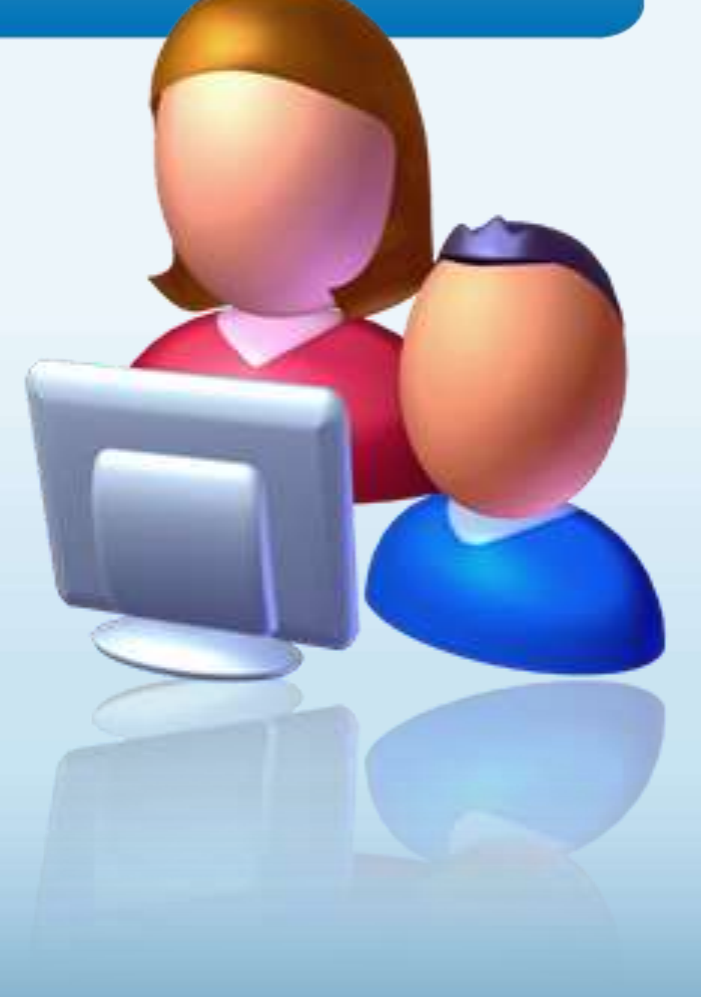

# Действия, которые помогут защитить ваши личные сведения

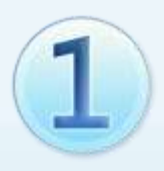

Выработайте линию поведения в Интернете, снижающую риски для вашей безопасности

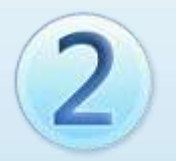

Обращайтесь с личными сведениями аккуратно

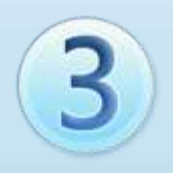

Используйте технологии для снижения рисков и при необходимости поднимайте тревогу

### Выработайте линию поведения в Интернете, снижающую риски для вашей безопасности

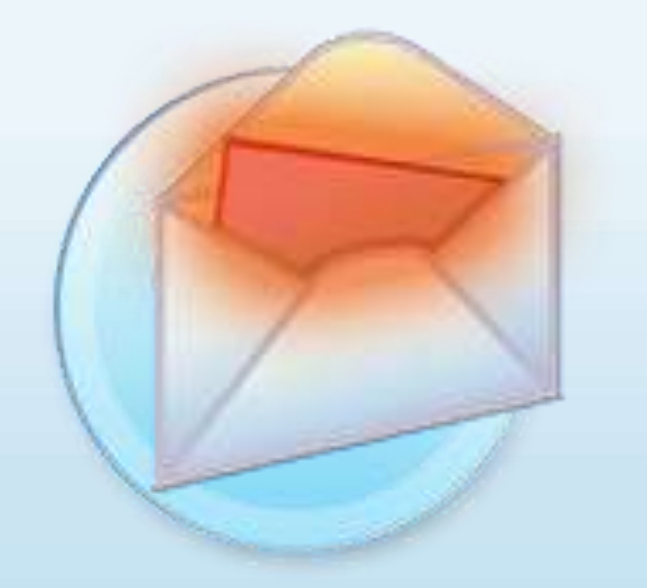

- Удаляйте нежелательную почту, не открывая ее
- Остерегайтесь мошенничества в Интернете
- Используйте надежные пароли

# Осторожно обращайтесь С ЛИЧНЫМИ СВЕДЕНИЯМИ

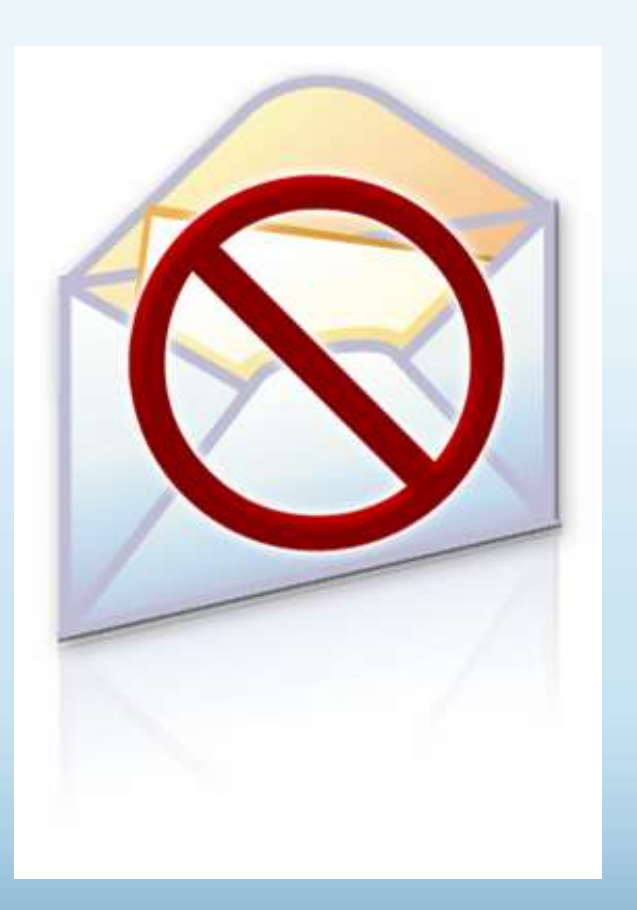

- Никогда не сообщайте личные сведения в мгновенных сообщениях или электронной почте
- Пользуйтесь только безопасными и надежными веб-узлами
	- Убедитесь, что Вы попали именно туда, куда намеревались: веб-узлы могут быть поддельными
	- Избегайте финансовых операций по беспроводным сетям
- В публичном месте сохраняйте конфиденциальность